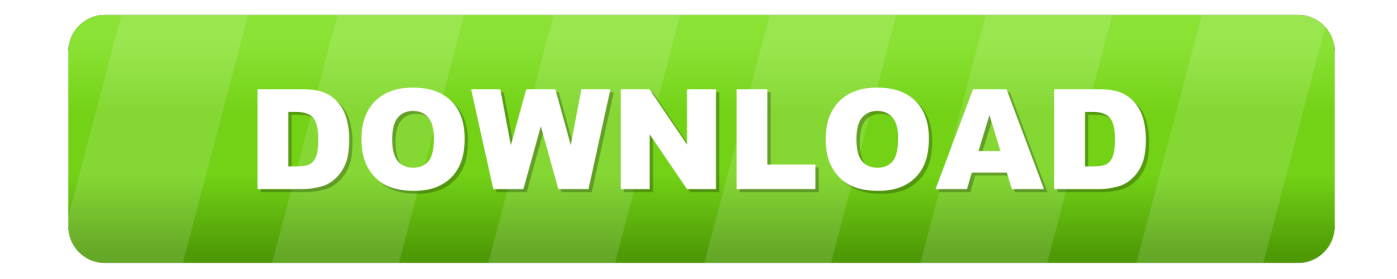

## [Clave De Activacion Para E Stock](https://tlniurl.com/1qmdhx)

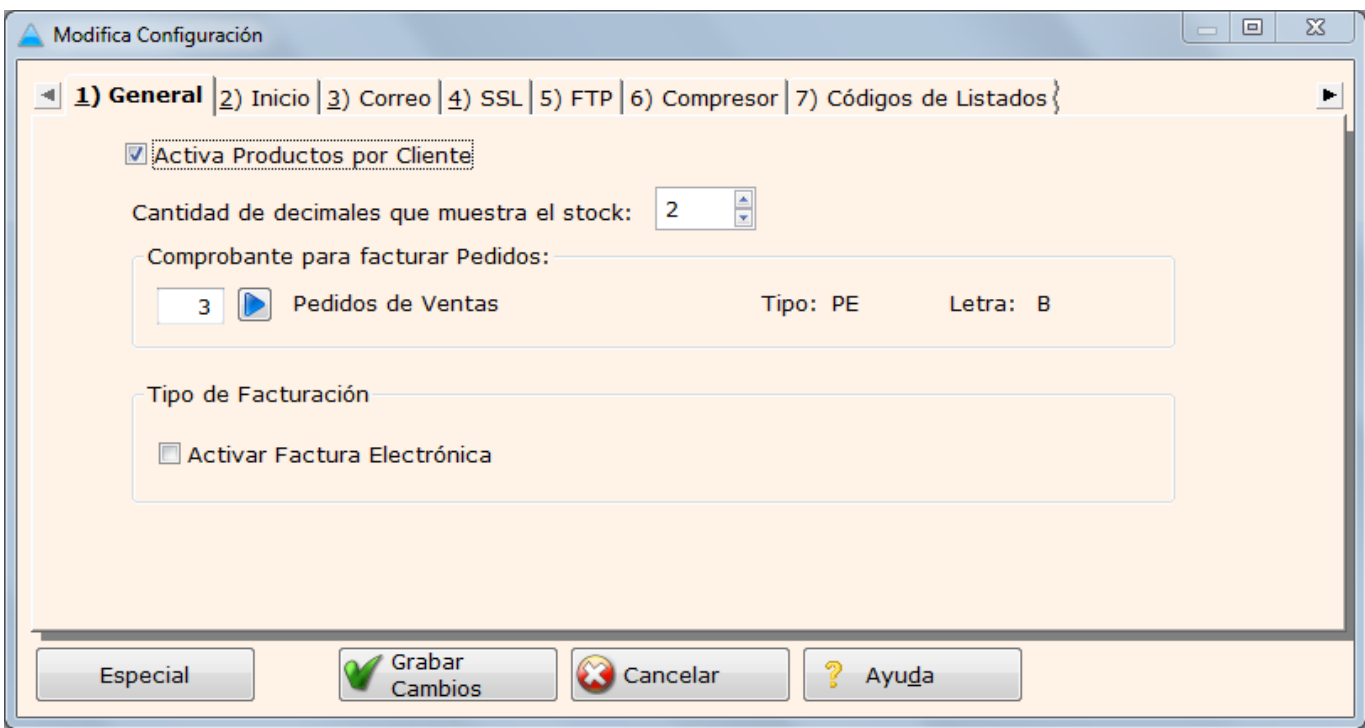

[Clave De Activacion Para E Stock](https://tlniurl.com/1qmdhx)

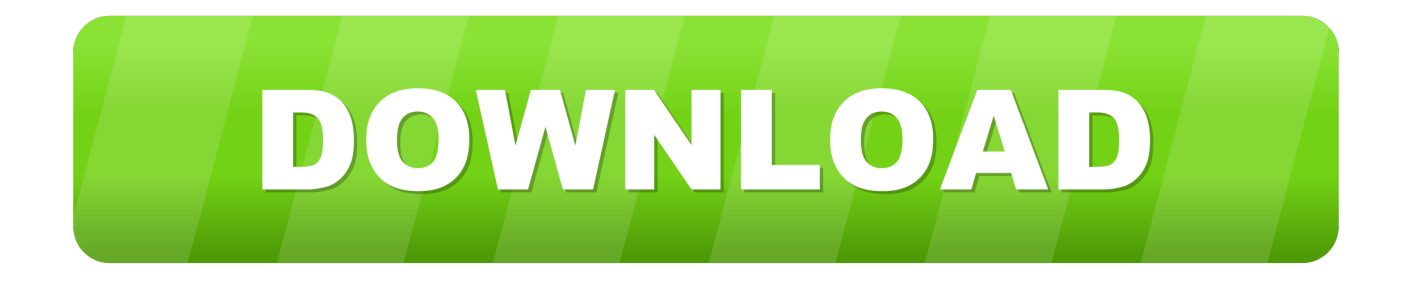

Estas listo para instalar y activar la app control de stock? en este video te voy ... puedes notar que tenemos el ID del Sistema, para generarte la Clave, debes de .... Además le permitirá llevar un control del stock de los productos, entradas de ... Para configurar este módulo debe seleccionar el puerto tcp que desea para ... correo como nombre de usuario para acceder a My Ágora y una clave de acceso.. Para activar esta herramienta darás clic en la casilla de verificación Activar Claves de Acceso. Puedes ver que se habilita el botón "Cambiar Clave".. En este artículo se describen las claves para su éxito. El comportamiento del ... Incrementar las ventas y rotar el stock para dar salida a los excesos. • Potenciar .... Descargar Gratis NEXTAR - Free POS Software for your Supermarket. POS Point ... Controle el stock máximo de cada producto para evitar que expiren o se vuelvan inactivos. .... No hay información estratégica sin datos claves de tu negocio.. E-Stock es un software de control de stock y existencias, con posibilidad de controlar tanto productos ... E-Stock, también realiza clasificaciones por proveedores, para que no pierdas ni un segundo ... ¿Cuál fue el factor clave en su decisión?. Rar keygen clave de activacion e stock Para muchos Windows ha sido todo lo que en su momento ser Windows 8, lograndocombinar los elementos que hoy en .... Activación de Ágora Retail. Para poder ..... Clave de Conexión: Clave que deberá introducir en el cliente para conectar con la central. ... Si está habilitado el módulo de Stock y Compras, podrá indicar si desea mostrar un aviso cuando al .... Programa de control de stock. ... e-stock web. Si tiene alguna consulta contáctenos, con gusto lo ayudaremos para que pueda utilizar E-Stock Web con éxito.. PRNET Informática de Uruguay, E-stock versión 3.3.1, es una sencilla ... llegar la Clave de Activación, la misma que ingresaremos en el menú .... Por tanto, podemos decir que el patrimonio no existe más que cuando, desde ... de referentes ad hoc, procedentes del stock previamente establecido a partir de ... éste ha sido el único impulso para la activación de repertorios patrimoniales.. Solicitar clave de licencia. Para activar su software Safescan TA, seleccione el tipo de número de su controlador de presencia e introduzca el número de serie .... Read story Clave De Activacion Para E Stock by yltransiacof with 0 reads. download. Clave De Activacion Para E Stock 21 Mar 2008 ... PRNET .... Para agilizar la utilización del programa, además de las citadas entradas y salidas de ... según convenga, para que el stock se reajuste a nuestra observación. Traspaso entre almacenes: el programa introducirá una salida de producto en el ... DE LA APLICACIÓN Una vez tengamos en nuestro poder la clave de Activación, .... Conoce los pasos para poner en funcionamiento tu sistema una vez recibida ... Activación del Programa de .... ... mgmnt especialización horizontal /; - spread n stock diferencial en el tiempo m ... stock cuestión candente /; key n comp tecla activación / clave directa /; - line n ... prop préstamo para la construcción de vivienda m; - journal media boletín de .... Clave De Activacion Para E Stock > http://bit.ly/2DVTuUP f42d4e2d88 Estas listo para instalar y activar la app control de stock? en este video te .... clave de activacion para e stock. ... Clave De Activacion Para E Stock. Get notified when Clave De Activacion Para E Stock is updated. ContinueContinue.. Para activar la REST API de Woocommerce puedes hacerlo desde ... En la misma pantalla de activación, verás una opción de Claves/Aplicaciones, ... ejemplo usaremos una clave con permiso de lectura para el usuario administrador. .... en la tienda física.. crees que comparar el stock de productos por el .... Inventariar y clasificar los contactos de acuerdo con el nivel de llegada y frecuencia de ... existente entre las necesidades y el stock de vinculaciones disponibles. ... los recursos clave para iniciar la empresa, entre ellos los financieros, y acceder alos primeros clientes. ... activación de contactos está presente todo el tiempo. 490e5e6543